### **УДК 378:373.3/.5.091.12.011.3-051:78]:004 DOI https://doi.org/10.32840/1992-5786.2021.76-3.17**

## *С. В. Румянцева*

старший викладач кафедри академічного та естрадного вокалу Інституту мистецтв Київського університету імені Бориса Грінченка

## *Т. О. Ланіна*

старший викладач кафедри академічного та естрадного вокалу Інституту мистецтв Київського університету імені Бориса Грінченка

# **ОСОБЛИВОСТІ ВИКОРИСТАННЯ ІТ У ПРОФЕСІЙНІЙ ПЕДАГОГІЧНІЙ ДІЯЛЬНОСТІ МАЙБУТНІХ УЧИТЕЛІВ МУЗИЧНОГО МИСТЕЦТВА**

*У статті висвітлюються особливості використання інформаційних технологій у професійній педагогічній діяльності майбутніх учителів музичного мистецтва. Розкривається аналіз останніх досліджень та публікацій з означеної проблематики. У статті авторами надано визначення поняттям «поліфункціональний мистецький інструмент», «інформаційні технології»; зазначені широкі можливості використання засобів ІТ майбутніми вчителями музичного мистецтва для творчого пошуку та творчого самовираження. Автори дотримуються думки, що комп'ютерні технології дають змогу вчителю музичного мистецтва здійснювати художньо-творчий розвиток особистості завдяки впровадженню в систему музичної освіти комп'ютерних практикумів, зміст яких обґрунтований у запропонованій статті. Також у тексті статті конкретизовані комп'ютерні програми, які складають блок програмного забезпечення, використання якого сприятиме більш ефективному та осучасненому проведенню музичних занять майбутніми вчителями. У матеріалах статті означені і напрями, за якими здійснюється використання засобів ІТ для творчого самовираження майбутніми фахівцями, серед яких: застосування мультимедійного проектора для перегляду презентацій, набір і редагування тексту у процесі роботи над рефератами, створення презентацій рефератів в програмі Роwer Point. Надано короткий опис найпопулярнішим програмам для запису та обробки музики: MAGIX Music Studio, FL Studio, Cakewalk SONAR, Steinberg Cubase, Ableton Suite; а також програмам, для відео монтажу та редагування: Windows Movie, Adobe Premiere Pro, SONY Vegas Pro.*

*У тексті статті висвітлений зміст комп'ютерного практикуму, у складі якого присутні такі компонентні структури: інформаційно-дидактичний, методико-конструктивний, організаційно-процесуальний блоки і безпосередньо блок програмного забезпечення. Наприкінці статті автори дійшли висновку, що різноманітні можливості засобів ІТ, а саме комп'ютерних програм, дозволяють використовувати їх як у сфері професійної діяльності, так і для особистісного розвитку та творчого самовираження кожного фахівця музичного мистецтва. Перспективи подальших розвідок у галузі цього дослідження автори вбачають у розробленні методики використання ІТ у професійній педагогічній діяльності майбутніх учителів музичного мистецтва.*

*Ключові слова: інформаційні технології, професійна педагогічна діяльність, майбутні вчителі, музичне мистецтво, комп'ютерні програми.*

**Постановка проблеми.** Розвиток музичної освіти в Україні потребує підготовки нової генерації вчителів музичного мистецтва, педагогів-музикантів ХХІ століття, спроможних ефективно використовувати сучасні інформаційно комп'ютерні технології, тобто цифрове програмне забезпечення у педагогічній діяльності. Ефективне застосування електронного репозиторію надасть можливість майбутньому вчителю музичного мистецтва розширити грані власної педагогічної творчості і допоможе не відставати від тенденцій культурного розвитку сьогодення.

Сучасні зміни в суспільстві спонукають до перегляду основної парадигми вищої педагогічної освіти. Сьогодні все частіше професійна підготовка розглядається як процес виховання особистості, що здобуває культурний досвід людства, усвідомлює своє місце в соціумі, має потенціал до самовизначення, саморозвитку й творчого самовираження у педагогічній діяльності як процесу професійної ідентифікації.

Динамізм розвитку інформаційного суспільства вже сьогодні виявляється в тому, що професійна діяльність молодого фахівця потребує безперервної освіти, готовності до постійного підвищення своєї професійної компетентності.

Застосування сучасних інформаційно-комп'ютерних технологій у професійній мистецькій освіті

базується на ідеї їх інтеграції з традиційними навчальними методиками. Здатність адаптуватися до мінливих умов і технологій особливо актуальна для вчителя музичного мистецтва. Адже в сучасних умовах, навіть у період навчання майбутнього фахівця, відбувається зміна декількох поколінь програмних і апаратних засобів, з'являються нові інформаційні технології, змінюється й уточнюється зміст деяких навчальних предметів як наукових галузей. Тому в процесі професійної підготовки майбутніх вчителів музичного мистецтва необхідно не тільки накопичувати предметні знання й уміння, але й активно формувати творчу особистість майбутніх вчителів музичного мистецтва, які дозволили б їм у майбутньому вирішувати нові педагогічні завдання.

**Аналіз останніх досліджень і публікацій.** У дослідженнях вітчизняних і зарубіжних учених (В. Андрєєв, В. Беспалько, І. Волощук, І. Гавриш, Л. Даниленко, О. Зимовець, Н. Клокар, О. Кульчицька, Р. Нізамов, В. Рибалка, Н. Миропольська, В. Сидоренко, Т. Шамова, Ю. Яворик, І. Якиманська та ін.) особистість розглядається не як проста сукупність якостей та вмінь, а як динамічний процес функціонування різноманітних психофізичних систем, серед яких значне місце посідає система засобів розвитку, перехід від одного стану до іншого, виникнення нових властивостей тощо.

Питання про застосування ІТ у музично-творчій практиці розроблено більш повно, ніж у системі професійної підготовки педагога-музиканта. Найбільшу цінність у цьому плані мають роботи М. Гарднера, Д. Гросса, І. Гутчина, Е. Денисова, Р. Заріпова, Д. Зарицького, А. Моля, Р. Пєтєліна, Ю. Пєтєліна, Ю. Рагса, В. Фукса тощо.

Застосування ІТ у досліджуваному процесі створює умови для реалізації низки функцій: стимулюючої (заохочування творчих ініціатив студентів, формування їх адекватної самооцінки); спрямовуючої (формування мотиваційно-творчої спрямованості особистості); організуючої (організація творчої діяльності); спонукальної (постановка нових творчих проблемно-пошукових завдань, проблемний зміст освіти); розвивальної (надання доступу до нової актуальної інформації).

Передбачається, що в процесі засвоєння студентами досвіду застосування ІТ та теоретичних знань у творчій професійній діяльності буде формуватися якісно новий рівень професійної підготовки майбутніх вчителів музичного мистецтва, спрямованих на педагогічну творчість, удосконалюватися практична діяльність, що є обов'язковими складовими процесу розвитку творчого самовираження майбутніх вчителів музичного мистецтва [2, с. 56–59].

**Мета статті.** Отже, метою статті є розкриття особливостей використання інформаційних технологій у професійній педагогічній діяльності майбутніх вчителів музичного мистецтва.

**Виклад основного матеріалу.** У роботах І. Беха, Т. Борисенко, М. Вайновської, І. Волощука, Л. Даниленко, В. Дем'яненка, Н. Клокар, Л. Лузіної, Н. Миропольської, О. Пєхоти, Л. Покровщука, С. Співаковського та ін. доведено, що управління розвитком особистості у ВЗО потребує: створення певних педагогічних умов; розроблення спеціального методичного забезпечення; спеціально організованої професійної підготовки майбутнього вчителя музичного мистецтва до цілеспрямованого розвитку творчого самовираження особистості. До таких умов, у першу чергу, віднесено розробку і застосування в музично-педагогічній діяльності спеціалізованих курсів з вивчення ІТ як поліфункціонального мистецького інструменту виконання творчих завдань.

Під поняттям «поліфункціональний мистецький інструмент» ми розуміємо універсальний інструмент моделювання фахового мистецького середовища та реалізації творчих завдань, побудований засобами інформаційних технологій.

Під інформаційними технологіями ми розуміємо сукупність методів, виробничих процесів і програмно-технічних засобів, інтегрованих з метою збирання, опрацювання, зберігання, розповсюдження, показу і використання інформації в інтересах її користувачів [2, с. 320].

Сьогодні для майбутніх вчителів музичного мистецтва засоби ІТ відкривають широкі можливості для творчого пошуку та власного самовираження. Можна перерахувати лише деякі можливості: запис, редагування та друк партитур і подальше їх використання за допомогою звукових карт або зовнішніх синтезаторів, підключених, зокрема, за допомогою інтерфейсу MIDI; оцифровка звуків, шумів, що мають різноманітну природу, і їх подальша обробка та перетворення за допомогою програм-секвенсорів; гармонізація та аранжування готової мелодії із застосуванням обраних музичних стилів і можливість їх редакції аж до винаходу своїх власних стилів, форм, структур; створення мелодій на основі послідовності вибраних музичних звуків; запис партій акустичних інструментів і голосового супроводу в цифровому форматі з їх зберіганням і обробкою в програмах-редакторах звуку; програмний синтез нових звучань за допомогою математичних алгоритмів і багато іншого [1, с. 20].

Різноманітні можливості засобів ІТ, а саме програм, спрямованих на запис та обробку музики, дозволяють використовувати їх як у сфері професійної діяльності композитора, звукорежисера, аранжувальника, так і у сфері музичної освіти викладачами мистецьких дисциплін.

Порівняно з традиційним комп'ютеризоване музичне навчання є прогресивним напрямом у системі сучасної освіти. Разом з тим, реформування й оновлення освітянської практики ґрунтується на взаємозв'язку традиційного та новаторського. Це зумовило необхідність вивчення «сполучних» зв'язків з метою синтезу набутого традиційного досвіду й інновацій комп'ютеризованого навчання.

Комп'ютерні технології дають змогу вчителю музичного мистецтва здійснювати художньо-творчий розвиток особистості завдяки впровадженню в систему музичної освіти комп'ютерних практикумів [6, с. 48–51], що передбачає довільний вибір варіантів навчальних програм й забезпечення ефективного педагогічного керівництва в процесі комунікативної взаємодії щодо формування системи музично-художніх знань у майбутніх вчителів музичного мистецтва.

Зміст комп'ютерного практикуму є системою, де органічно функціонують у взаємозв'язку та взаємозалежності такі компонентні структури: інформаційно-дидактичний, методико-конструктивний, організаційно-процесуальний блоки й безпосередньо блок програмного забезпечення.

Блок програмного забезпечення містить набір комп'ютерних програм ‒ фрагментів комп'ютерного заняття, кожний з яких має визначену тематику і призначений для навчання з предмета, що забезпечує розвиток творчих можливостей для самовираження майбутніх вчителів музичного мистецтва. Цей блок безпосередньо пов'язаний з організаційно-процесуальним, що визначає набір програм та дидактичних матеріалів для проведення музичних занять.

Програми, які використовуються під час роботи, мають різне призначення і відповідають за рішення певних завдань, які перед собою ставить майбутній вчитель музичного мистецтва під час педагогічно-виконавської діяльності. Програми можуть використовуватися для: запису музичного твору, щоб виявити слабкі місця під час роботи над твором; демонстрації музичного твору та можливостей його варіативності виконання на різних музичних інструментах; запису та обробки музичного твору, можливості представлення його у оркестровому виконанні; можливості пошуку «нового звучання»; для кращого представлення, завдяки різним засобам виразності, характерної для тієї чи іншої епохи, і звучання їх на «оригінальному» музичному інструменті тощо, отже можливості застосування засобів ІТ під час своєї педагогічно-виконавської діяльності необмежені і мають велике поле для творчого самовираження майбутнього вчителя музичного мистецтва [3, с. 48].

Запровадження інформаційних технологій на уроках музичного мистецтва забезпечує вирішення завдань всебічного розвитку природних, творчих здібностей учнів, а саме: фантазії і художньої уяви; асоціативного сприйняття і мислення на основі художнього і музичного матеріалів; розуміння поняття ритму в природі і мистецтві; відчуття простору, форми, контрасту, динаміки, кольорової палітри.

Використання комп'ютера на уроці створює можливості для розвитку зорової пам'яті, фантазії, формування у дітей естетично-гармонійного світосприйняття [5, с. 3–6].

Існує чимало програм для роботи з комп'ютером на уроці музичного мистецтва. Умовно їх можна поділити на декілька груп:

- музичний програвач;
- програма для співу карооке;
- музичний конструктор;
- музичні енциклопедії;
- навчальні програми.

Підбір комп'ютерних програм зорієнтований на методику навчання музичному мистецтву у ВЗО. Найбільш популярними з комп'ютерних засобів є програми запису звуку Аudio СD (Nеrо), програми нотного набору і верстки музичного тексту (Finаlе, Sibelius), програми запису та обробки звуку (Sound Forge), програми підготовки презентаційної графіки (Роwer Point). Нові комп'ютерні технології допомагають учителеві активізувати творчу уяву учнів, розвивають внутрішню музичну пам'ять, зацікавленість музикою.

Використання засобів ІТ для творчого самовираження майбутнього вчителя музичного мистецтва здійснюється за такими напрямами, як:

1) застосування мультимедійного проектора для перегляду презентацій, що дає можливість більш ретельного відбору матеріалу, робить візуальний ряд більш якісним і разом з тим дозволяє виносити на екран необхідні терміни, таблиці та схеми;

2) набір і редагування тексту у процесі роботи над рефератами. Комп'ютер дає можливість якісного набору тексту, включаючи його подальшу редакторську правку і верстку з розміщенням репродукцій у тексті;

3) створення презентацій рефератів в програмі Роwer Point, що дозволяє зробити доповідь, виступ студентів більш наочною та цікавою. Ця програма входить у програмний пакет Microsoft Office і не належить до групи спеціальних музичних програм, але може бути використана педагогом-музикантом у професійній діяльності. З її допомогою можна створити презентації до уроку, котрі включають як наочний, так і звуковий матеріал. Використання цієї програми в навчанні полегшує сприйняття інформації, поданої на уроці. Роwer Point може використовуватися у презентаціях педагогічного досвіду вчителя, навчальних програм або окремих розділів, курсів, для різноманітних форм контролю знань (тестування, цифрові диктанти, музичні вікторини).

Програма Роwer Point дозволяє поєднати аудіота відеоматеріали в єдине ціле. З цих позицій комп'ютер стає універсальним засобом навчання, а зручність його використання допомагає організовувати процес навчання раціонально й ефективно.

Поступовий перехід від «знаннєвої» парадигми навчання до тієї, що розвиває, супроводжується впровадженням в освітній процес такої особистісно-орієнтованої технології, як метод проектів [4, с. 48].

У сфері мистецтва реалізація методу проектів вимагає специфічних підходів. Тут неможливо обійтися без творчої складової, що виражається в різних формах діяльності: сценічної, образотворчої, літературної, журналістської, створенні відео-програм, відеофільмів тощо. Так, наприклад, використання слайд-презентацій у програмі Роwer Point дасть прекрасний фон для сценічної дії (декорація). Тут можливе використання як фотоматеріалів і репродукцій, так і графічних авторських робіт студентів. Робота з цією програмою є ефективним засобом формування технологічної культури педагога. Роwer Point допомагає вчителеві і в організації різних видів самостійної роботи студентів (відео-проекти, сценічні інтерпретації, виконання робіт на флеш-картах).

Робота із звуковими редакторами дозволяє записувати, редагувати й обробляти звук, допомагаючи вчителю відбирати і компонувати фрагменти музичних творів для створення аудіоальбомів, котрі можуть бути використані як дидактичні матеріали. Вміння користуватися звуковими редакторами допоможе вчителеві самому компонувати аудіохрестоматію, обробляти готові фонограми, створювати аудіо-матеріали для організації самостійної діяльності учнів поза уроком. Звук є основним матеріалом музичного мистецтва.

Навчити майбутнього вчителя музичного мистецтва працювати з цим матеріалом – одне із завдань, вирішення якого необхідне для організації музично-педагогічної діяльності. Засвоєння музичної тканини, змістовне опрацювання твору вимагає його детального аналізу. Використовуючи звукові редактори, студент може створювати звукові файли з фрагментів музичного твору і далі компонувати їх відповідно до вирішення певної проблеми [6, с. 48].

Програми Finаle, Sibelius використовуються як нотний редактор. Можна виділити такі методичні аспекти використання цих програм в процесі навчання: створення ритмічних партій, ритмічних партитур, створення партитур вокальних творів, партитур для вокально-інструментального музикування, розробка нотного робочого матеріалу до уроку, тестових завдань, створення вокально-репертуарних збірок [7, с. 464].

Нота є символом музики. Використання нотного тексту в діяльності студентів дасть позитивні результати тоді, коли ноти будуть не метою змісту навчання або ілюстративним матеріалом на уроці,

а засобом музичної діяльності. Нотні знаки як символи музики повинні стати звичним для студентів інструментом продуктивної взаємодії з музичними текстами. Нотні тексти можуть бути використані і при розробці тестових форм контролю.

Використання комп'ютерних програм дозволить збагатити навчальні кабінети музики змістовними матеріалами на електронних носіях, систематизувати методичний фонд кабінетів, сформує навички роботи з систематизації знань, грамотного пошуку інформації на сучасному рівні.

В епоху інформаційних технологій немає проблем, пов'язаних з пошуком інформації. Головне завдання – навчитися нею користуватися, відбирати, структурувати, пред'являти. Можливості комп'ютерних засобів навчання дозволяють вибирати програми, рекомендовані до використання на уроках музики. У числі таких програм – сучасна мультимедійна енциклопедія Кирила і Мефодія «Шедеври класичної музики», що включає статті та ілюстрації про композиторів і їх твори, відеофрагменти оперних і балетних спектаклів, словник музичних термінів. Енциклопедія популярної музики є ілюстрованою історією вітчизняної та зарубіжної популярної музики. Програма «Соната» з музичної колекції історії культури містить інформацію про композиторів, фрагменти музичних творів, ілюстрації з історії музики, літератури. У програмі «Музичний клас» представлені уроки музичної грамоти, історія музичних інструментів, вправи для закріплення, творчі завдання [8, с. 20].

Найпопулярнішими програмами для запису та обробки музики на даний момент можна представити такі програми, як:

*MAGIX Music Studio* – принцип роботи програми заснований на новаторських алгоритмах Samplitude, які використовують професійні звукооператори і інженери звукозапису по всьому світі;

*FL Studio –* відкриває користувачу доступ до Playlist, Piano Roll і автоматизації – інструментам, необхідним для створення і аранжування складних і тривалих треків. Також є можливість за допомогою протоколів ReWire і VST використовувати FL Studio як інструмент в Cubase, Ableton Live і інших музичних програмах.

*Cakewalk SONAR* – для створення міксів від одного з «піонерів» ринку – Cakewalk. Програма хороша для якісних міксів, і вже давно використовується професійними діджеями для створення своїх сетів і композицій;

*Steinberg Cubase* – одна з найбільш популярних програм серед професіоналів. У Cubase можна зробити повністю весь проект, починаючи від аранжування, редагування аудіо запису та закінчення;

*Ableton Suite* – ця програма має великий функціонал для редагування, створення і мікшування треків.

Ці програми є одними з найпопулярніших аудіоредакторів на сьогоднішній день і можуть стати поліфункціональним інструментом для творчого самовираження майбутніх вчителів музичного мистецтва під час педагогічно-виконавської діяльності. Але слід зауважити, що програми оновлюються кожного дня і їх функціонал помітно розширюється, що у подальшому дасть більше можливостей майбутньому вчителю музичного мистецтва проявляти власну креативність і виражати власну індивідуальність засобами ІТ.

Одним із малорозвинених засобів ІТ у застосуванні під час педагогічно-виконавської діяльності майбутніх вчителів музичного мистецтва є програми, спрямовані на відеомонтаж та відеоредакцію. Ці програми мають великий спектр для творчого вираження та креативу майбутнього вчителя музичного мистецтва і значне місце у роботі над розвитком цілісності і важливості як музичного, так і відеонаповнення продукту творчої діяльності студента.

До програм, які здійснюють функцію відеомонтажу та редагування, відносяться:

*Windows Movie Maker* – дозволяє всього в кілька простих кроків створити повноцінний відеоролик із застосуванням монтажу, додаванням заставок, вставкою підписів і субтитрів, а також всіляких графічних ефектів. Редактор не вимагає ніяких відеофайлів та й взагалі будь-якого стороннього програмного забезпечення.

*Adobe Premiere Pro* – один із лідерів серед професійних програм. Додаток дозволяє монтувати відео, застосовувати переходи відеофайлів, додавати тексти, звук і анімацію. У комплекті з програмою йде додаток Adobe Media Encoder, що дозволяє кодувати відео в пакетному режимі. Підтримується робота з новітніми форматами XDCAM, XDCAM EX, P2, AVCHD і RED. Є можливість збереження підсумкового відео в безліч форматів, включаючи Blu-ray, інтерактивний SWF та інші;

*SONY Vegas Pro –* крім професійної обробки відео в число можливостей програми входить запис Blu-Ray і DVD дисків, можливість працювати з відеофайлами з дозволом аж до 4096х4096, підтримка всіх форматів відео і створення цілісних роликів із фрагментів відео різного розміру і дозволу.

Слід зауважити, що використання цих програм дозволить майбутньому вчителю музичного мистецтва проявити більш повно свій творчий потенціал і надасть значно більше можливостей для творчого самовираження.

Хочеться зупинитися ще на таких структурних компонентах блоках комп'ютерного практикуму, як методико-конструктивному та інформаційно-дидактичному.

Методико-конструктивний блок містить матеріали поетапного введення комп'ютерного навчання в систему музичної освіти. З його допомогою відбираються і формуються дидактичні умови і матеріали інформаційно-дидактичного блоку, а також проектується програма проведення кожного заняття ‒ це формуючий блок комп'ютерного практикуму.

Використання практикуму дає змогу здійснювати концепцію проблемно-розвивального навчання (Л. Мараховський, О. Гребенюк) засобами інформаційних технологій та їх реалізацію в системі музичної освіти.

Основними завданнями комп'ютерного практикуму є оптимальне використання творчих можливостей, здібностей; зацікавленого інтересу студентів щодо опанування новими комп'ютерними програмами; створення умов для підвищення якості музичного навчання; виховання й розвитку індивідуальності студента; забезпечення продуктивної трансформації змісту навчального процесу. Крім того, важливим і необхідним є дотримання дидактичних принципів навчання в організаційному процесі комп'ютерного практикуму. Доцільність застосування комп'ютерів у навчанні має важливе значення для підвищення його ефективності [9, с. 110–113].

**Висновки і пропозиції.** Отже, ми виявили можливості застосування ІТ у професійній педагогічній діяльності майбутнього вчителя музичного мистецтва та з'ясували, що сьогодні для майбутніх вчителів музичного мистецтва засоби ІТ відкривають широкі можливості для творчого пошуку та самовираження.

Перспективи подальшого розвитку цього дослідження будуть стосуватися розроблення методики використання ІТ у професійній педагогічній діяльності майбутніх учителів музичного мистецтва.

### **Список використаної літератури:**

- 1. Гунько С.О. Формування системи знань про інформаційні технології у майбутніх вчителів початкових класів: автореф. дис. канд. пед. наук: спец. 13.00.01. НПУ імені М.П. Драгоманова. Київ, 1999. 20 с.
- 2. Жалдак М.И. Система подготовки учителя к использованию информационных технологий в учебном процессе. Москва, 1989. 48 с.
- 3. Деркач Ю.В. Організаційні форми навчання студентів з використанням інформаційно-комунікаційних технологій. *Наукові записки.* Серія «Психолого-педагогічні науки» (Ніжинський державний університет імені Миколи Гоголя) / за заг. ред. проф. Є. І. Коваленко. Ніжин: Вид-во НДУ ім. М. Гоголя, 2009. № 2. С. 56–59.
- 4. Жук Ю.О. Характерні особливості поведінки у комп'ютерно орієнтованому навчальному середовищі. *Комп'ютерно-орієнтовані сис-*

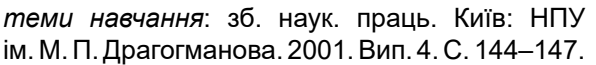

- 5. Інформатизація освіти України: стан, проблеми, перспективи (огляд матеріалів ІІІ Міжнародної науково-практичної конференції, присвяченої 20-й річниці шкільної інформатики). *Комп'ютер у сім'ї та школі.* Київ. 2005. №–6. С. 3–6.
- 6. Заровська Г.С. Уроки музики у світі інформаційних технологій – уроки радості. *Комп'ютер у школі та сім'ї.* 2004. № 2. С. 48–51.
- 7. Інформатика. Комп'ютерна техніка. Комп'ютерні технології: підручник. Київ: Каравела, 2003. 464 с.
- 8. Карташова Л.А. Особистісно орієнтована система навчання основ інформаційних техно-

логій в процесі підготовки майбутніх вчителів іноземних мов: автореф. дис. канд. пед. наук. 13.00.02. Національний педагогічний університет імені М. П. Драгоманова. Київ, 2004. 20 с.

- 9. Мараховський Л. Ф. Інформаційні технології та парадигма сучасної освіти. *Наука та наукознавство*. Київ, 2004. № 1. С. 110–113.
- 10.Мережко Ю.В. Інноваційна діяльність як складова професійної підготовки майбутнього вчителя музичного мистецтва. *Музичне мистецтво в освітологічному дискурсі*: наук. журнал / редкол.: Олексюк О.М., Хоружа Л.Л., Бондаренко Л.А., Кевішас І. та ін. Київ: Київ. ун-т ім. Б. Грінченка, 2016. № 1. 76–80.

#### **Rumyantseva S., Lanina T. Specifications of use of IT in the professional teaching activities of the future teachers of musical art**

*The article highlights the specifications of use of information technology in the professional teaching activities of the future teachers of musical art. Analysis on actual scientific researches and issues on the specified problems is revealed. In the article the authors provide a definition of the concept: "multifunctional art tool", "information technology"; the wide opportunities of using IT tools by future teachers of musical art for creative search and creative self-expression are indicated. The authors believe that computer technologies allow a music teacher to carry out artistic and creative development of the individual through the introduction of computer workshops in the system of music education, the content of which is substantiated in the proposed article.*

*The text of the article also specifies the computer programs that make up the block of software, the use of which will contribute to a more efficient and up-to- date music lessons conducted by the future teachers. The materials of the article also indicate the areas in which IT tools for creative self-expression are used by future professionals, including: the use of a multimedia projector for viewing presentations, typing and editing in the process of working on abstracts, creating presentations of abstracts in Power Point. A brief description of the most popular programs for recording and processing music: MAGIX Music Studio, FL Studio, Cakewalk SONAR, Steinberg Cubase, Ableton Suite; as well as the programs for video editing and editing: Windows Movie, Adobe Premiere Pro, SONY Vegas Pro.*

*The text of the article highlights the content of the computer workshop, which includes the following component structures: information and didactic, methodological and constructive, organizational and procedural blocks and the software block itself. At the end of the article, the authors concluded that the various capabilities of IT tools, namely computer programs, allow them to be used both in the field of professional activity and for personal development and creative self-expression of every specialist in musical art. Directions for the future research in the field of this study, the authors see in the development of methods of using IT in the professional teaching activities of the future teachers of musical art.*

*Key words: information technologies, professional teaching activity, future teachers, music art, computer programs.*